计结合  $rac{1}{2}$ キラーアプリを作ろう

kintoneの歩き方 kintoneの歩き方 Vol.2

Vol.2

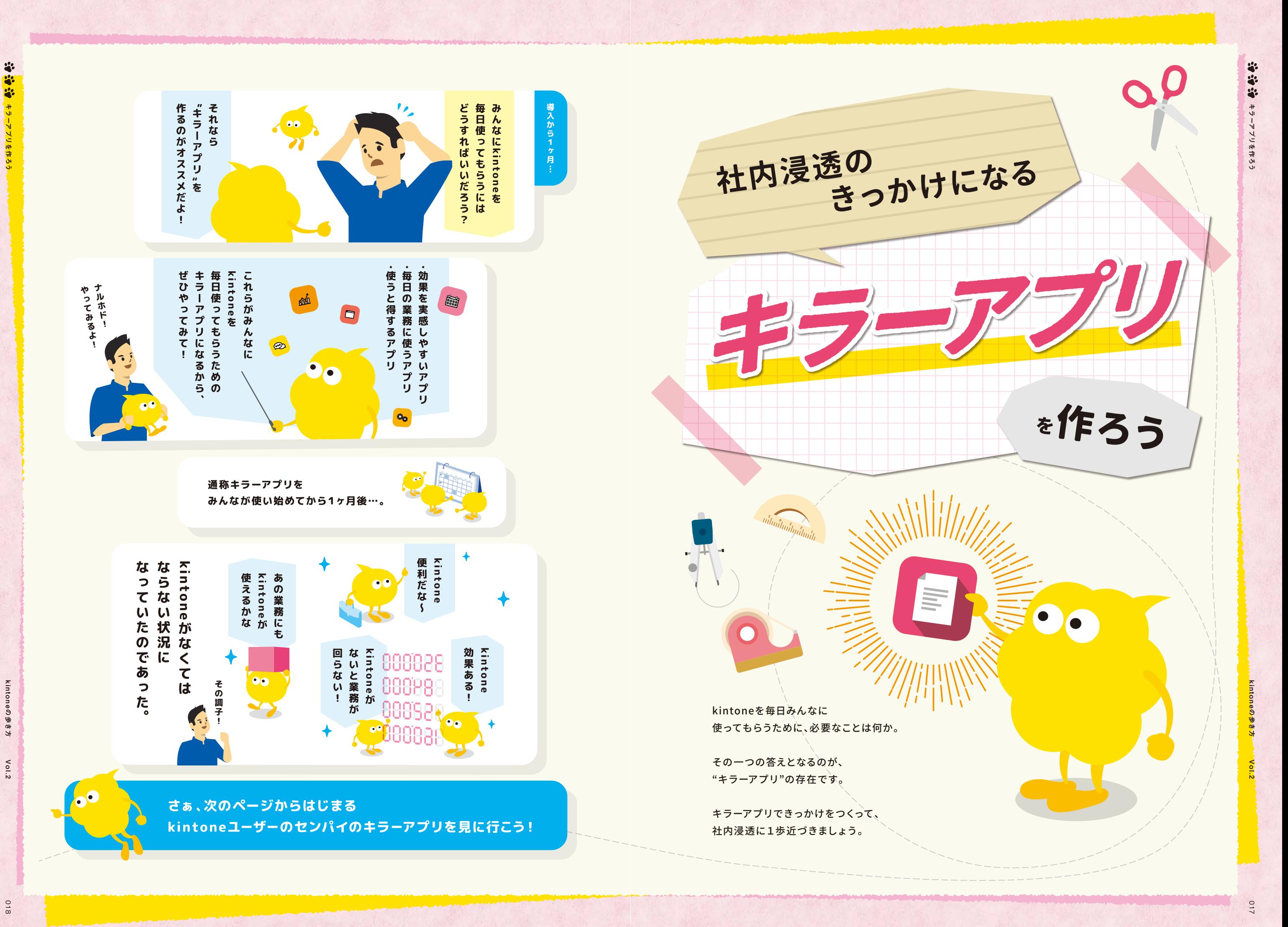

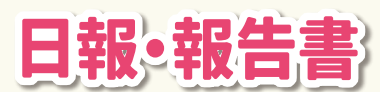

**毎日の報告にkintoneを使うことで、業務に欠かせないものに!**

**また、集計がしやすい点も評価しています。どの社員がどの顧問先にどれだけ時間をかけて** いるかといった結果をグラフで確認できるのが助かっています。

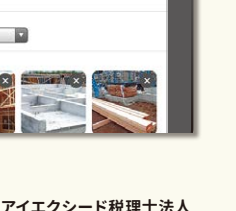

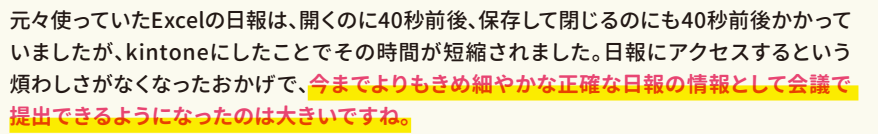

**アイエクシード税理士法人** 船山 拓也 センパイ

ä. 23

0<br>9<br>9

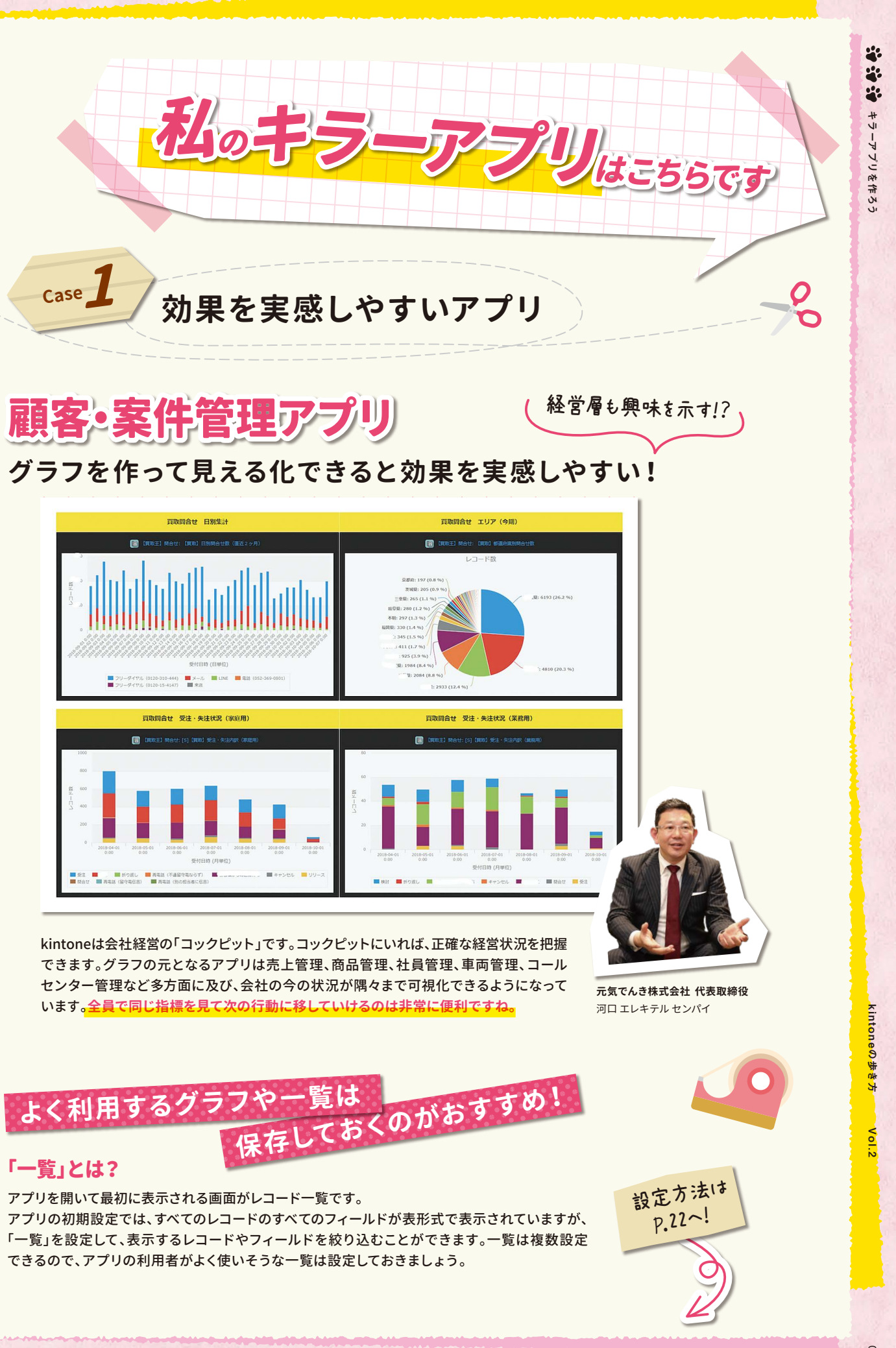

**みんなが普段から行う日常業務をkintoneに!**

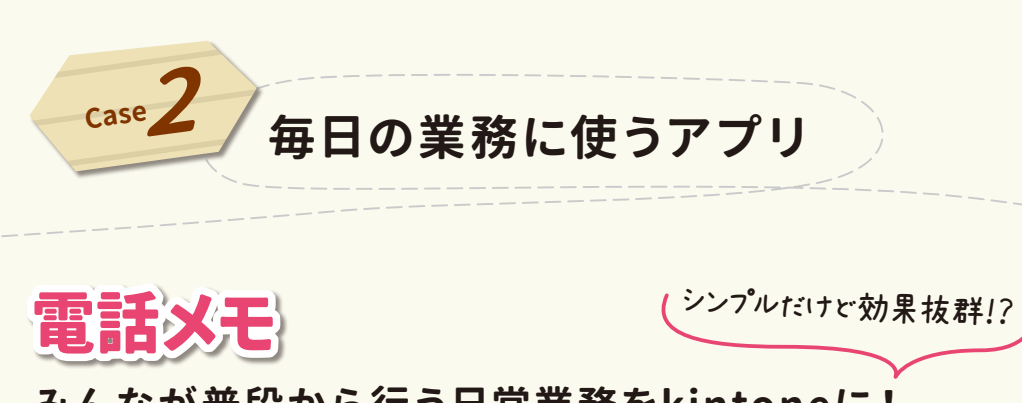

kintone導入後に一番最初に作り始めたのは電話メモ アプリでした。なぜ電話メモかというと、電話がとても 多い事務所だったので、**スタッフ全員がkintoneに慣れ るのに役立つと思ったからです。記録を残して保存すれ ば相手に通知がいくような簡単なものですが、紙で行 なっていた時よりもはるかに効率的**になり、今も現役で 使われています。

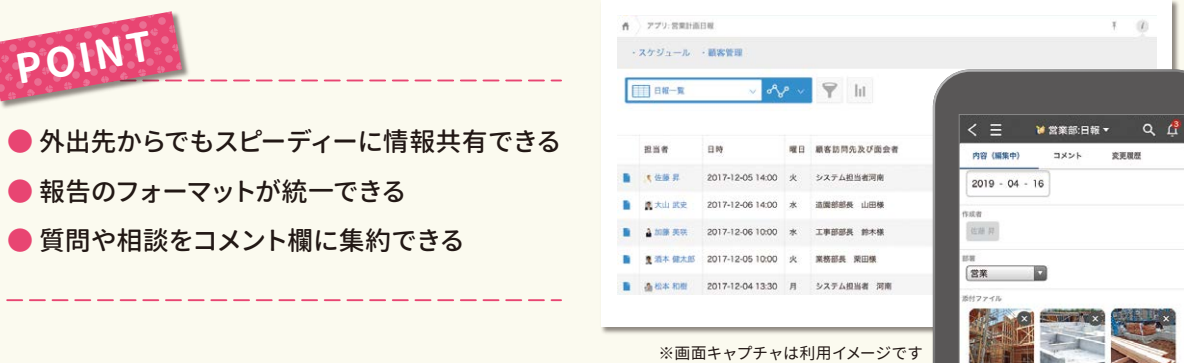

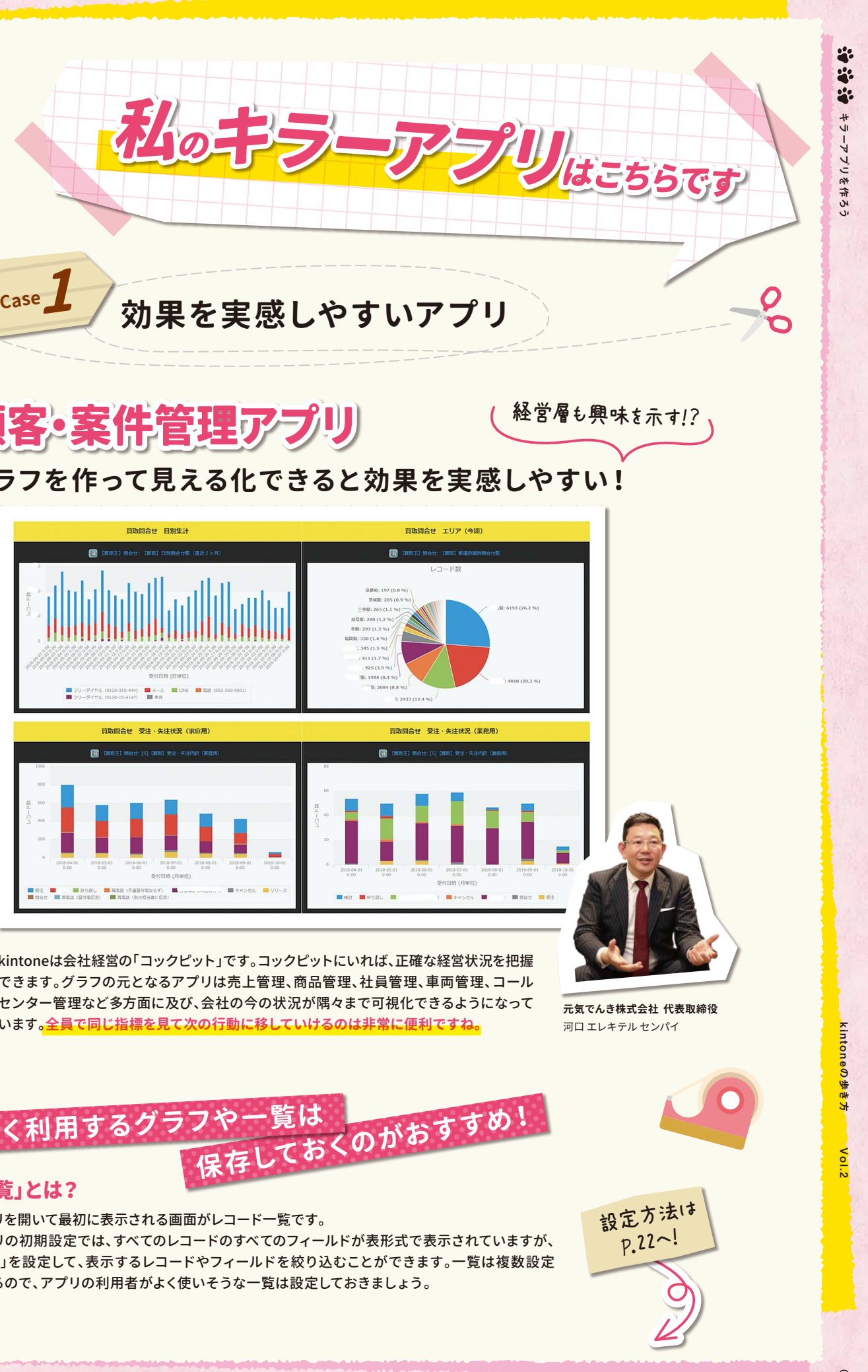

**弁護士法人シーライト藤沢法律事務所 管理部** 関 真保 センパイ

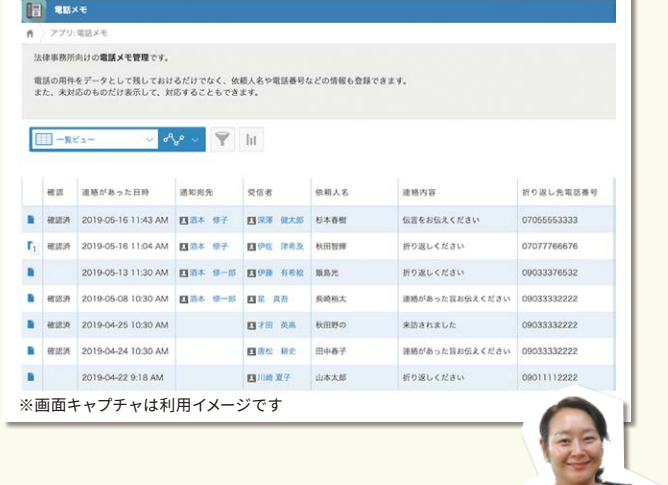

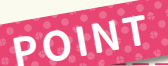

● 電話メモを一覧で確認できる

- 対応者が次にとるべき行動がすぐにわかる
- ログがきちんと残る

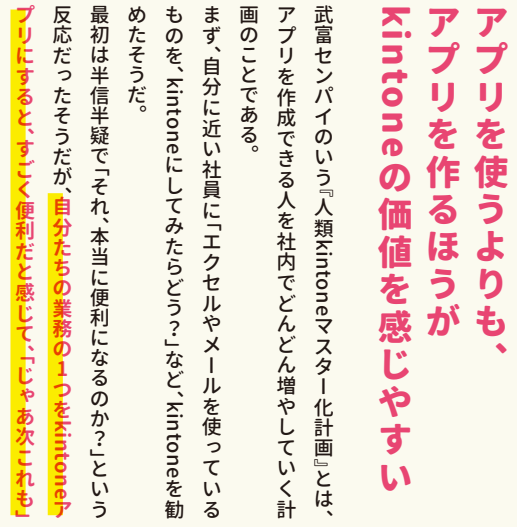

保存したいグラフの画面にて、画面左上の 「★」をクリック。次に右上 →をクリックします。

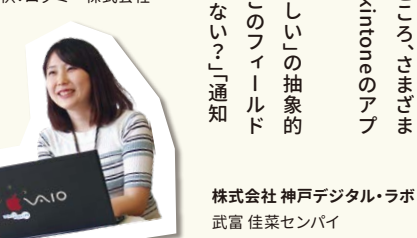

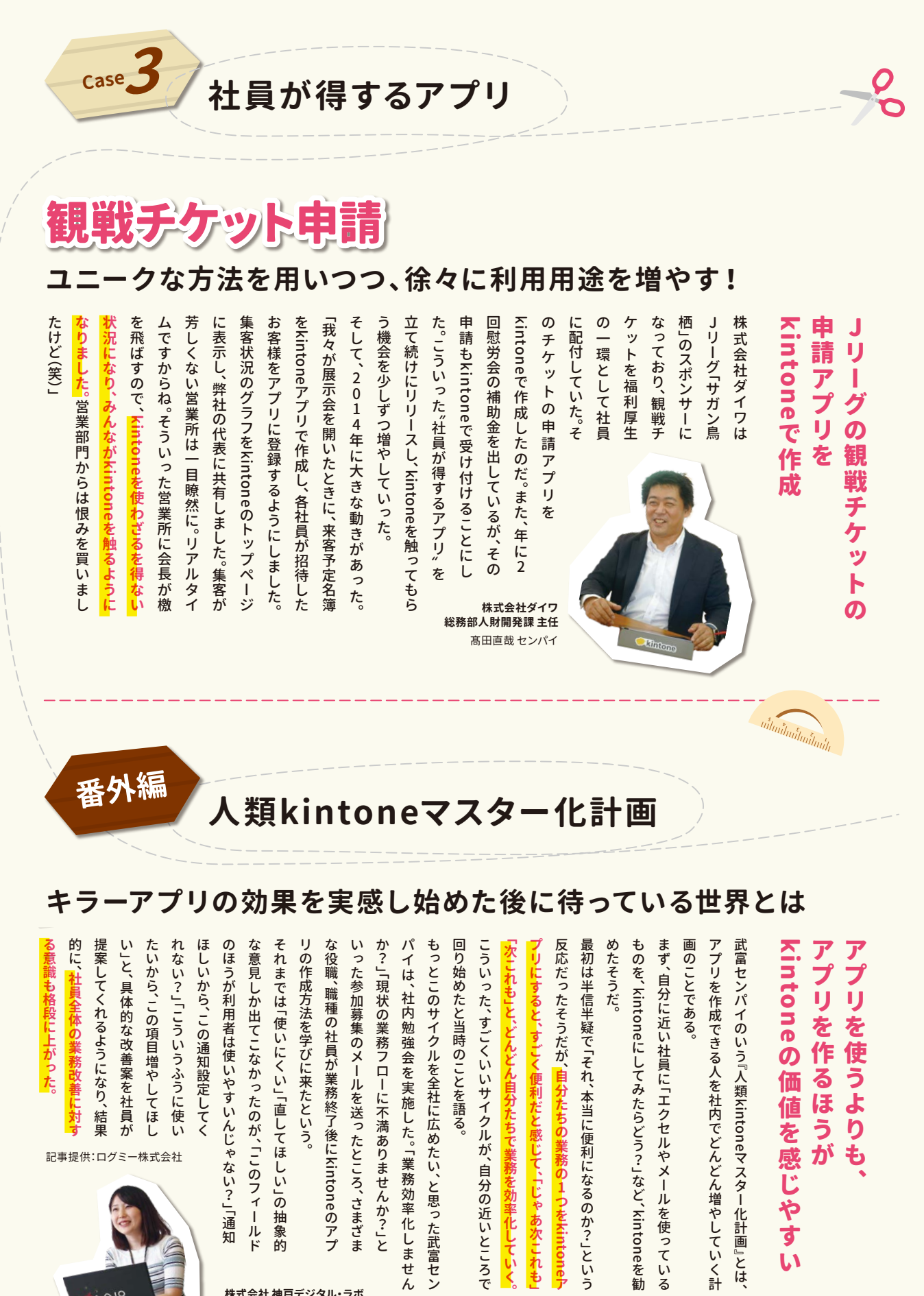

た武富セン  $L_{\pm}$ 

ť  $\overline{h}$ 

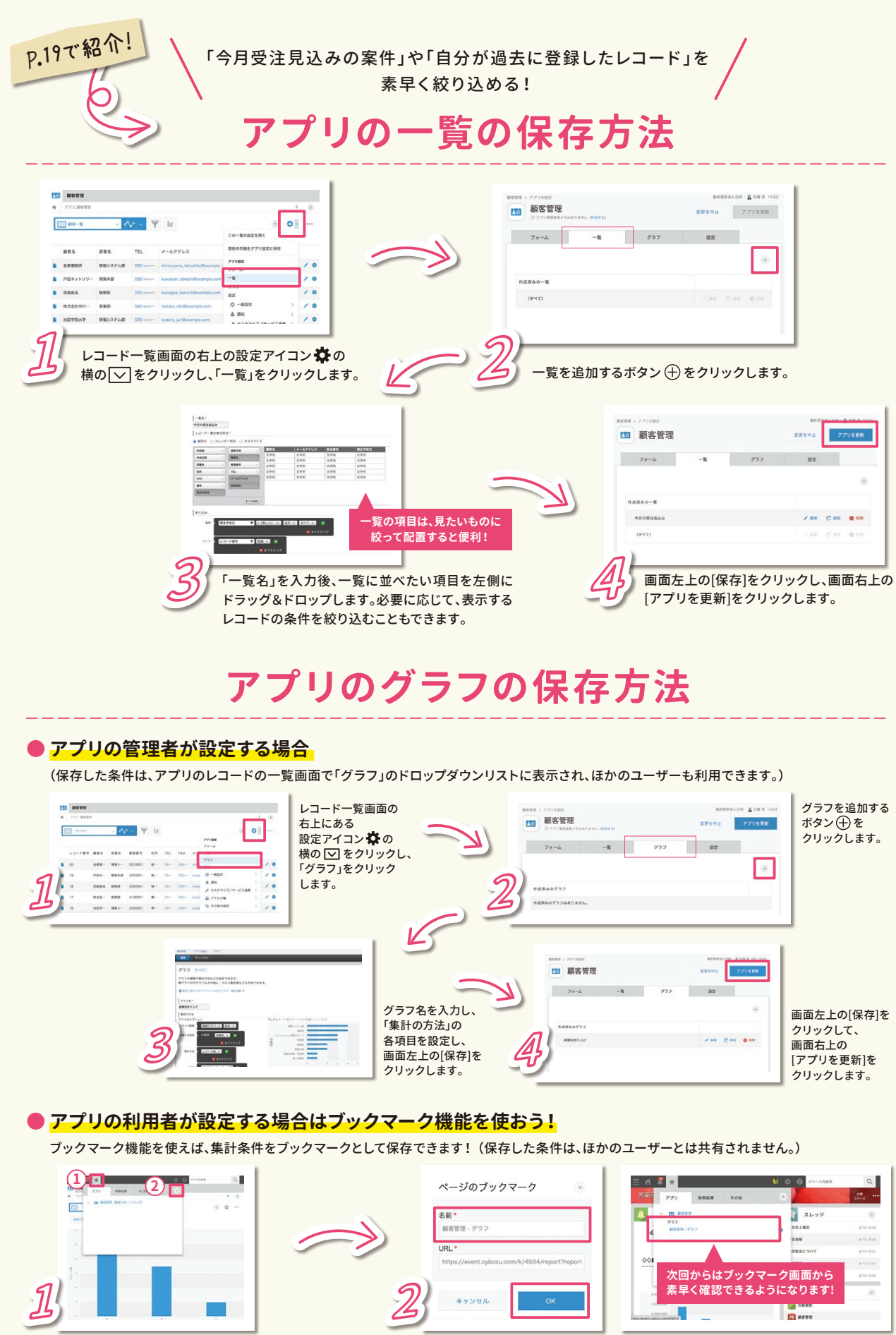

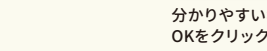

分かりやすい名前をつけて、 OKをクリックします。

kintoneの歩き方 Vol.2

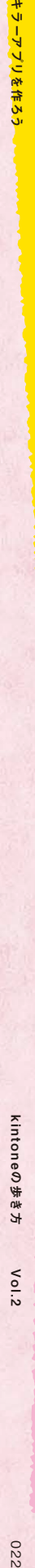

kintoneの歩き方 Vol.2

 $\delta$ 

eの歩き方

ä.

23 p.

キラーアプリを作ろう

キラーアプリを作ろう

ä.